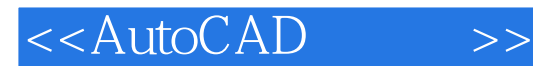

<<AutoCAD >>

- 13 ISBN 9787122035608
- 10 ISBN 7122035603

出版时间:2009-2

 $(2009-02)$ 

页数:263

PDF

更多资源请访问:http://www.tushu007.com

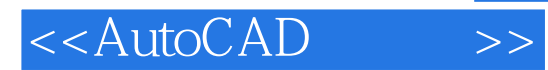

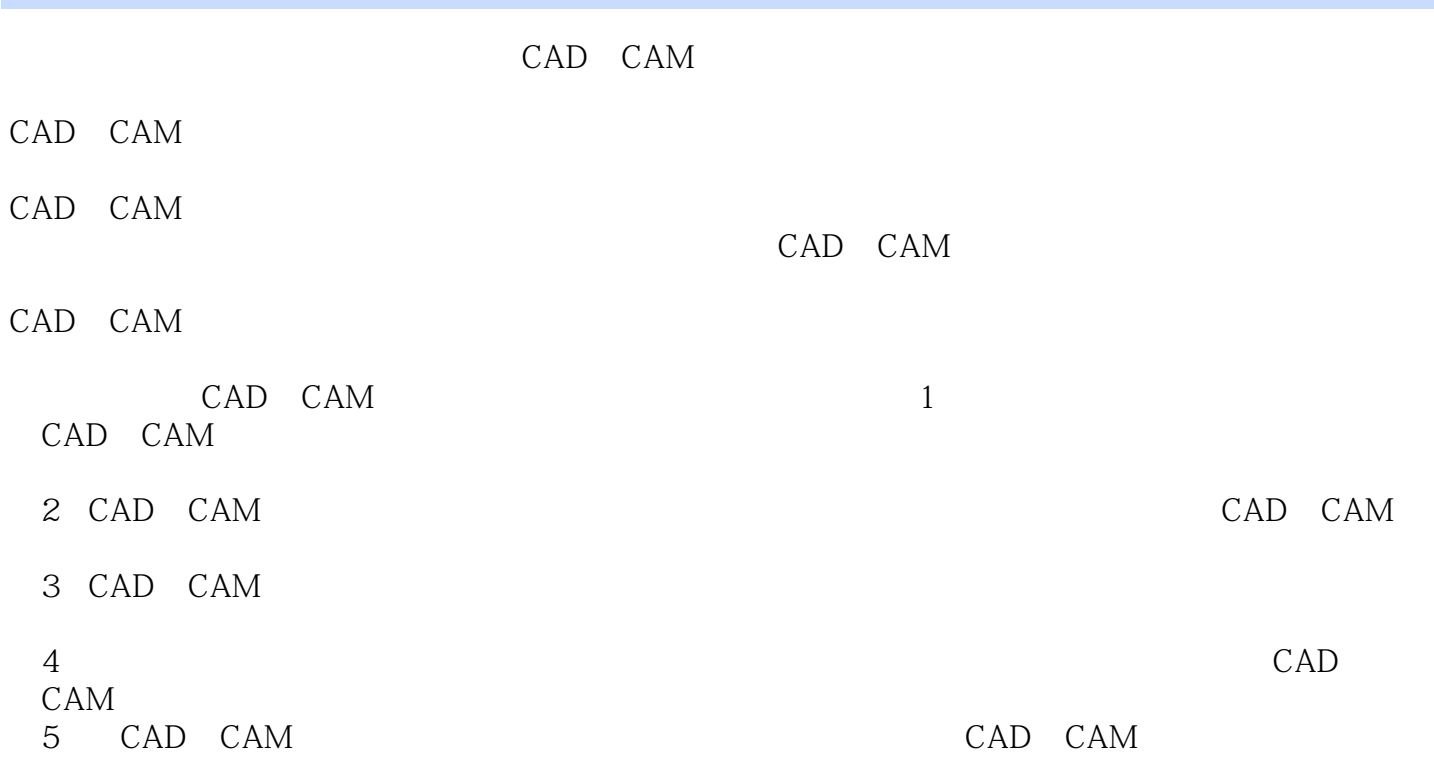

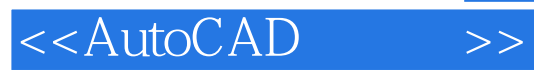

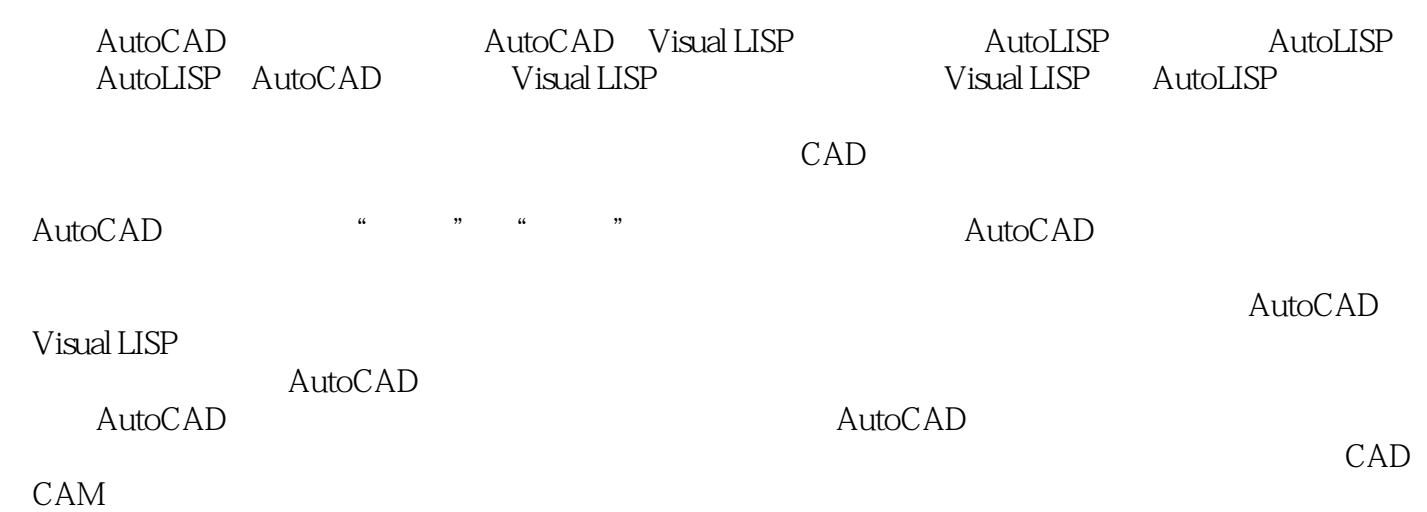

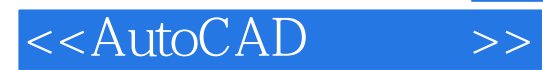

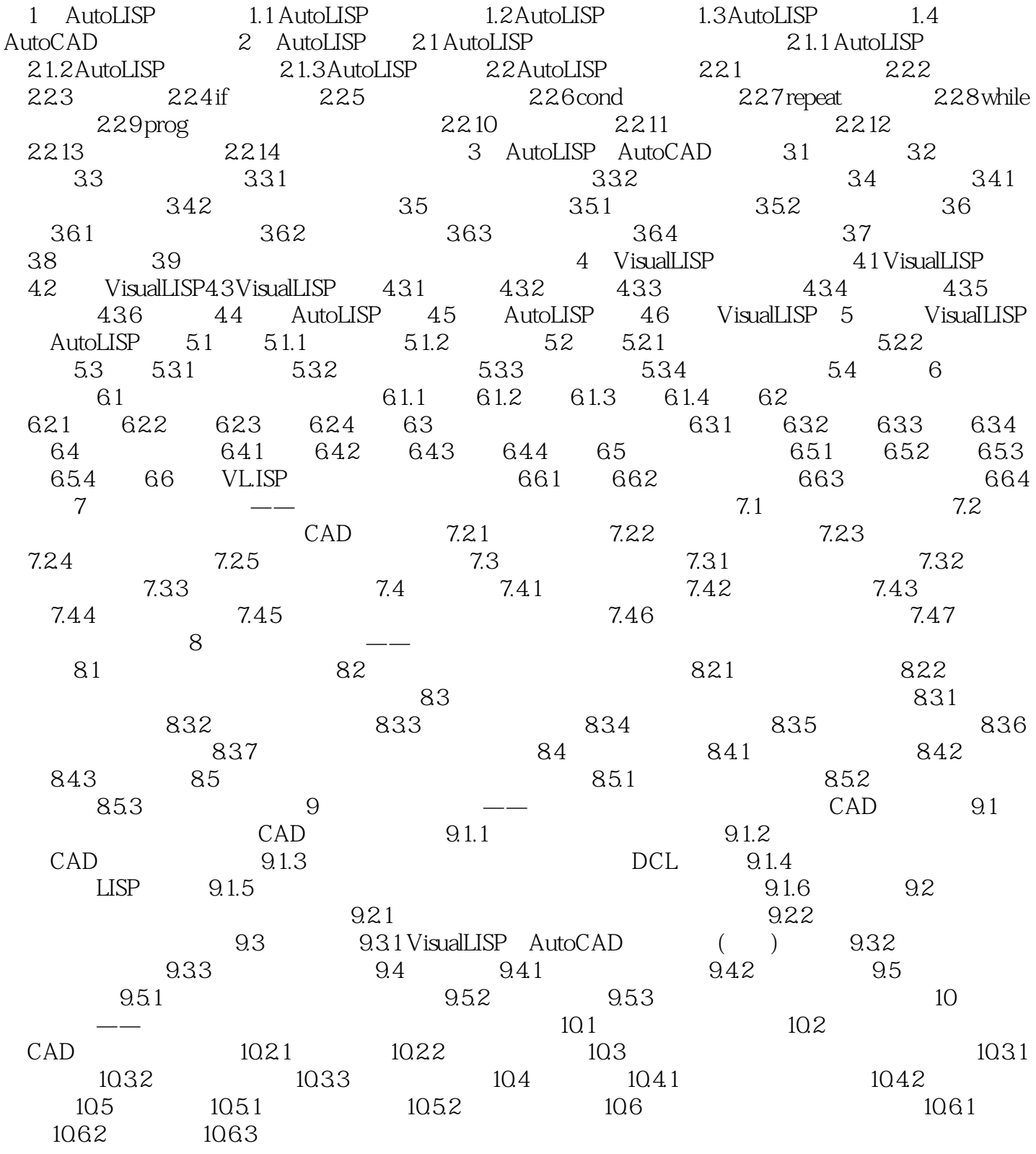

## <<AutoCAD >>

## $,$  tushu007.com

## $662$  $\mathop{\rm AutoCAD}\nolimits$

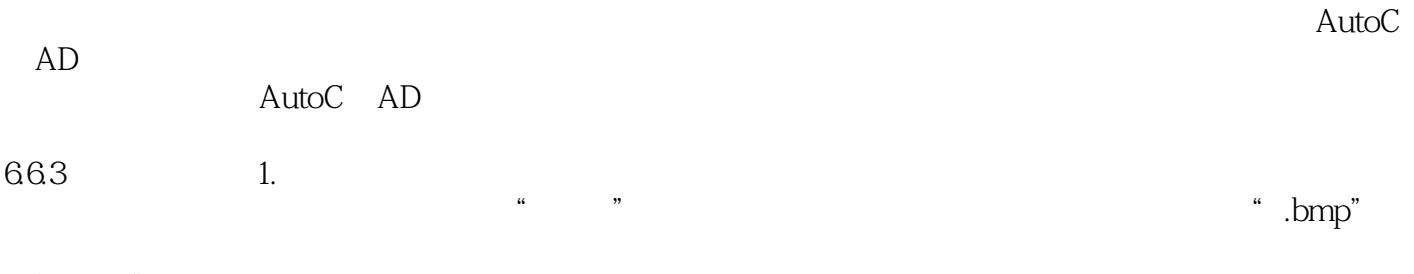

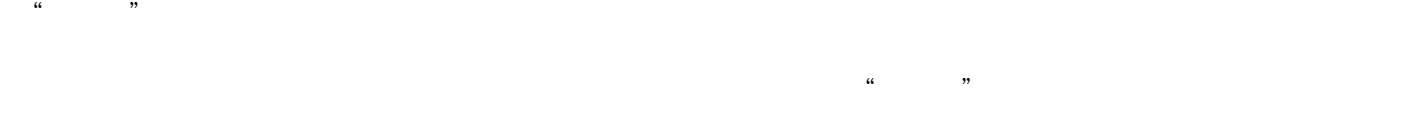

 $\frac{1}{\pi}$  , which is the set of  $6-11$ 

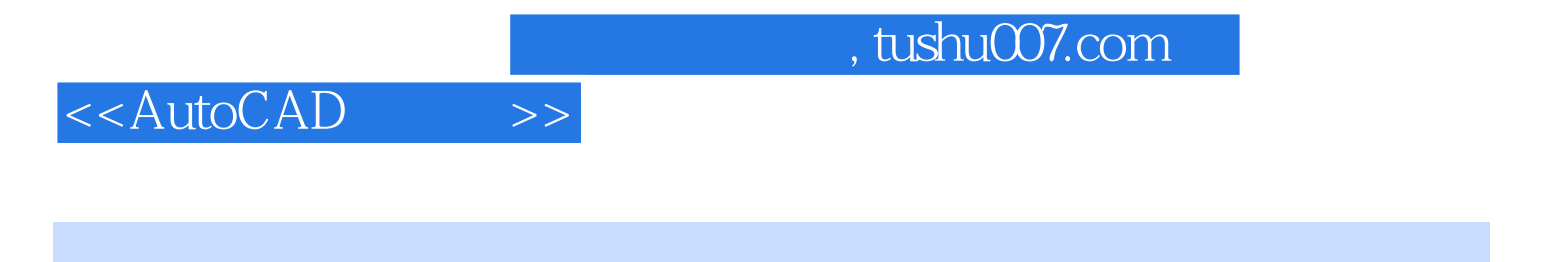

AutoCAD CAD/CAM

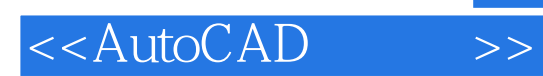

本站所提供下载的PDF图书仅提供预览和简介,请支持正版图书。

更多资源请访问:http://www.tushu007.com

 $,$  tushu007.com